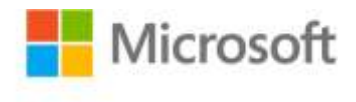

## **Training Guide: Programming in HTML5 with JavaScript and CSS3**

Glenn Johnson ISBN: 978-0-7356-7438-7 First printing: March, 2013

To ensure the ongoing accuracy of this book and its companion content, we've reviewed and confirmed the errors listed below. If you find a new error, we hope you'll report it to us on our website: www.microsoftpressstore.com/contact-us/errata.

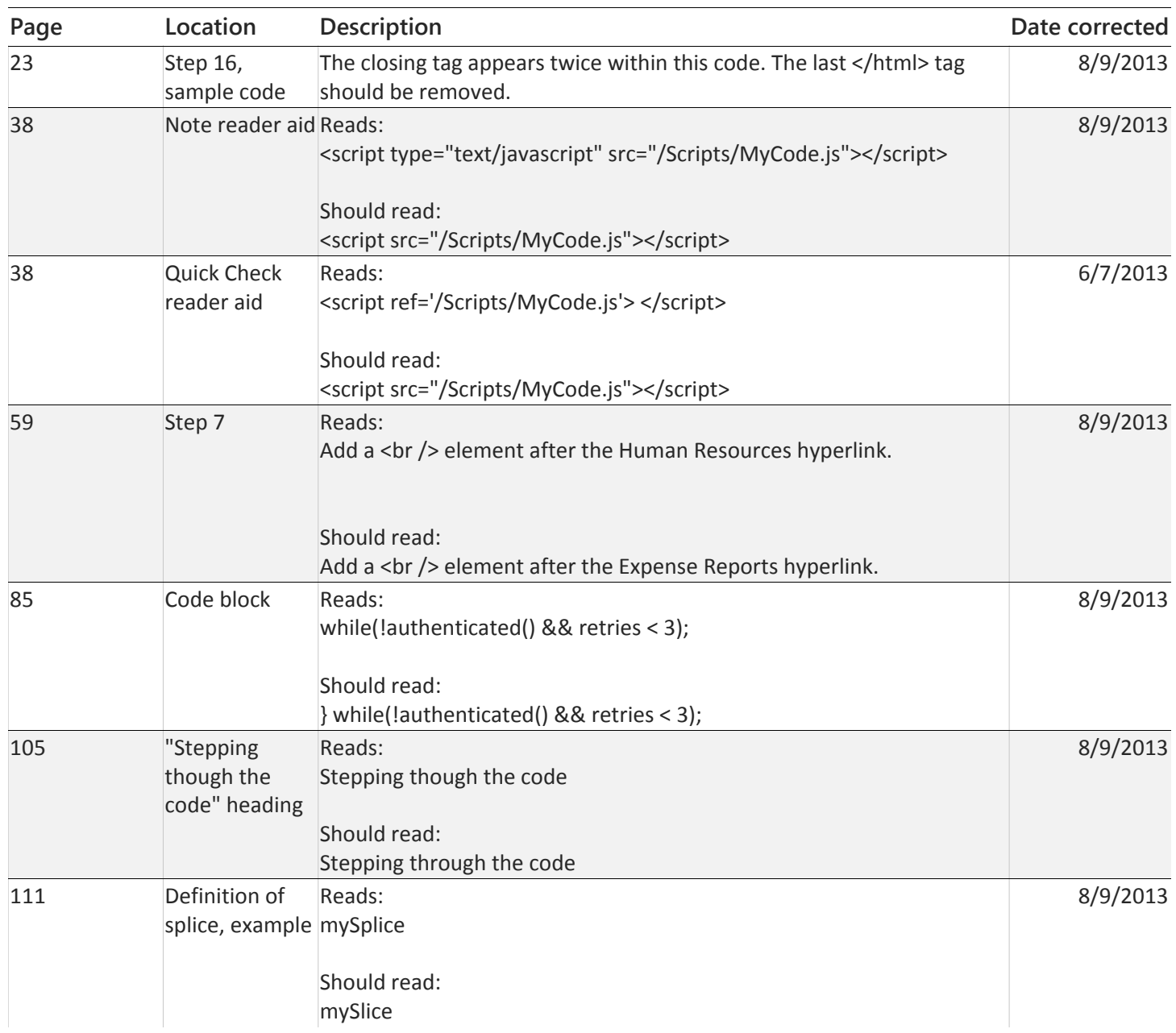

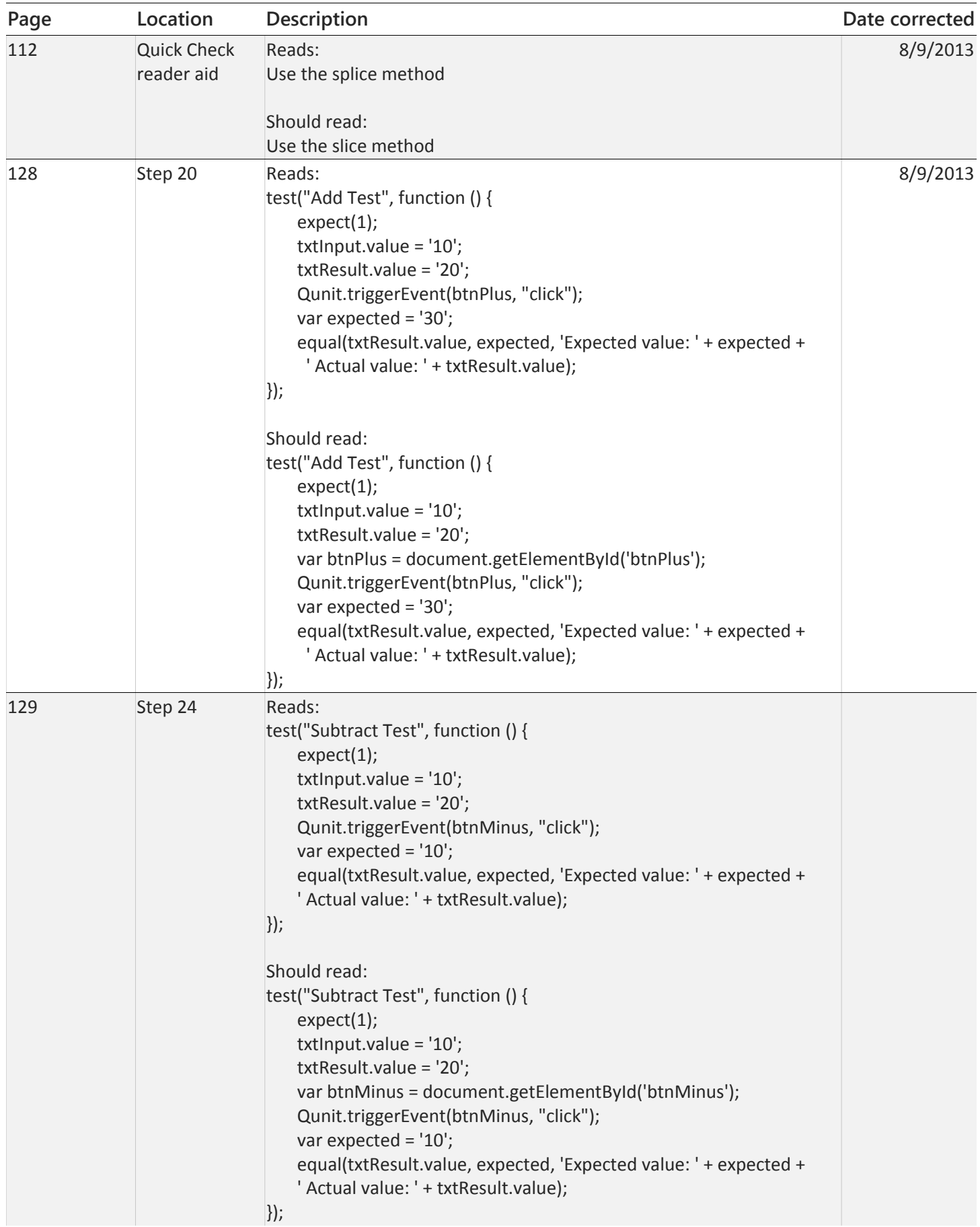

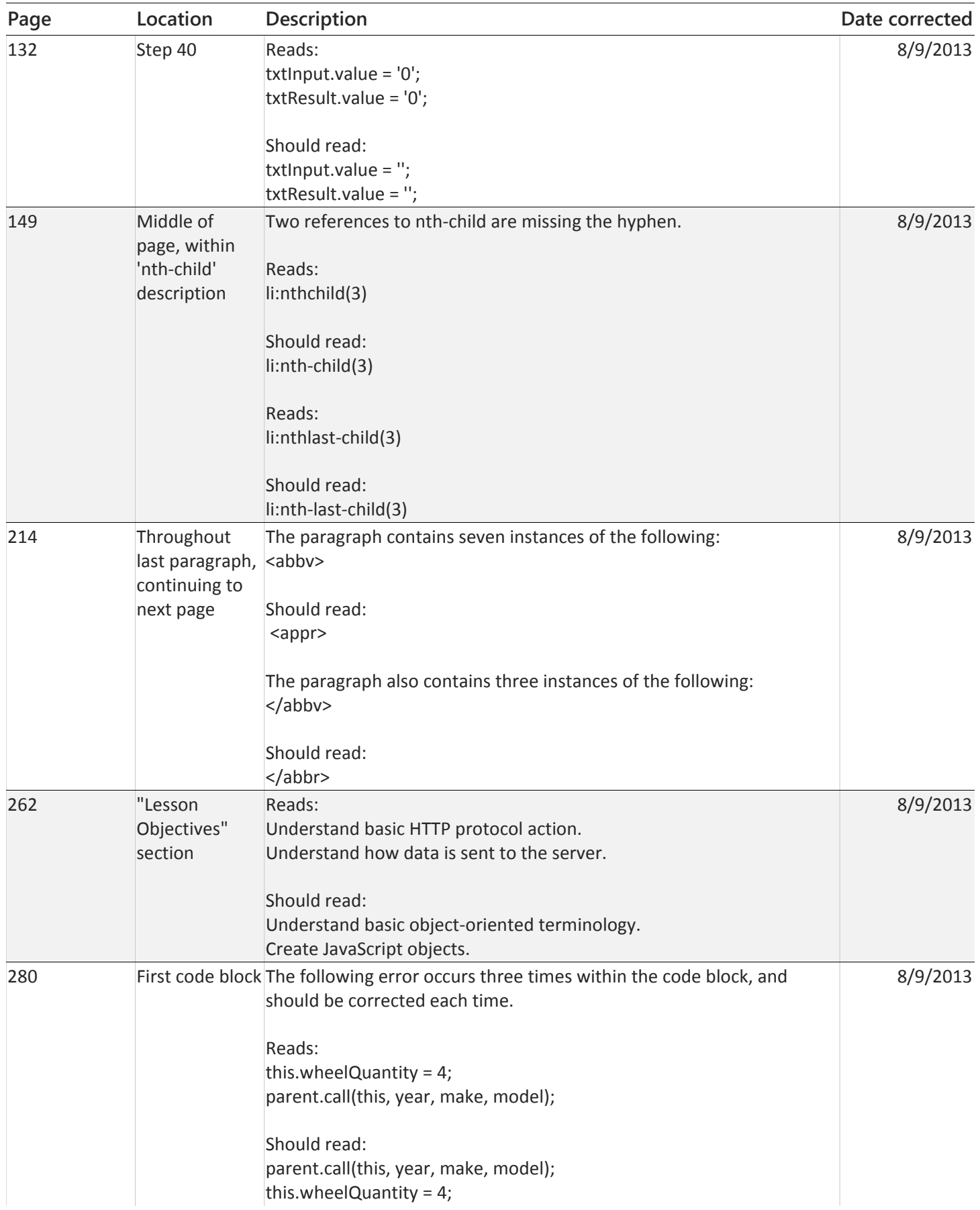

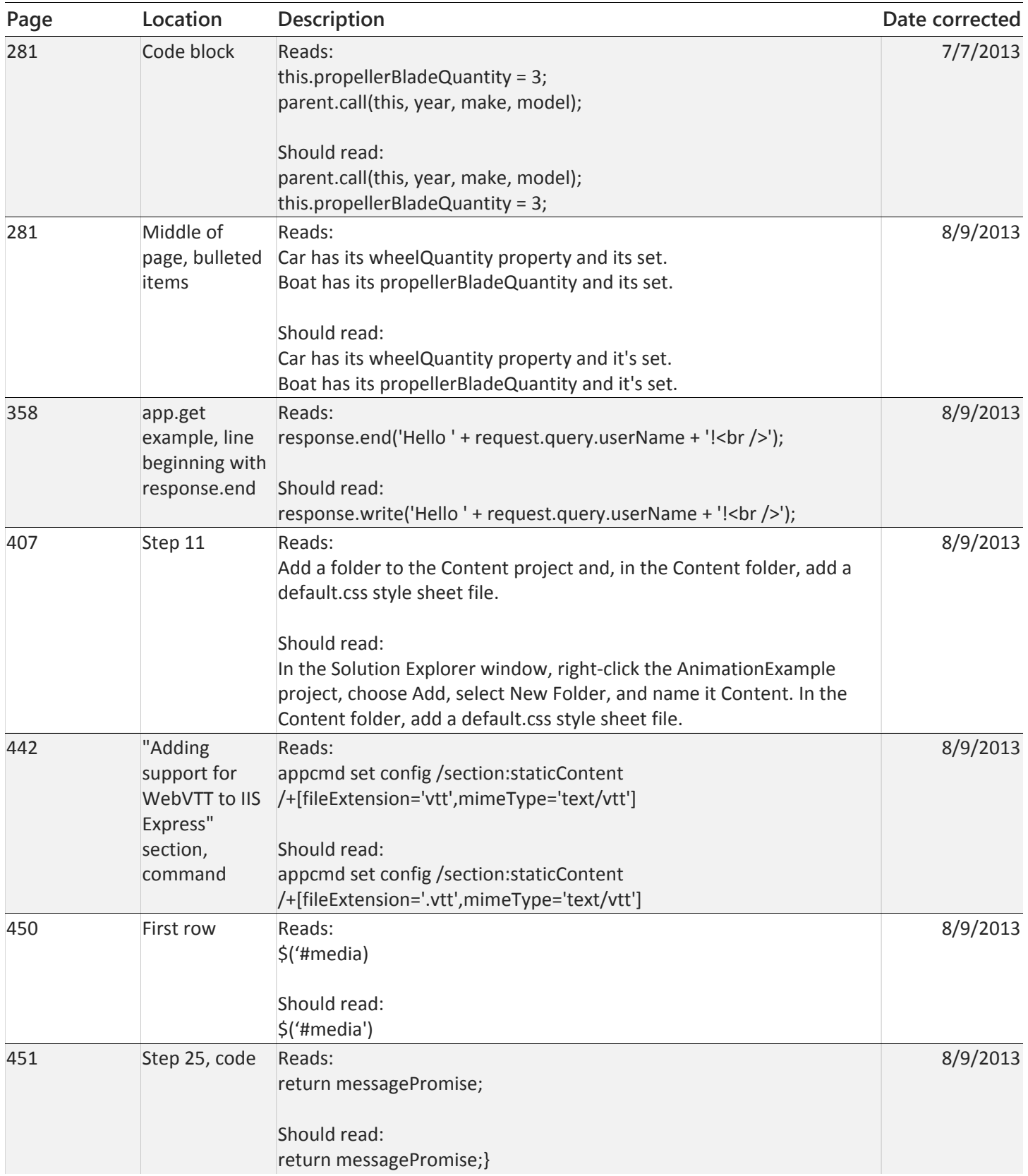

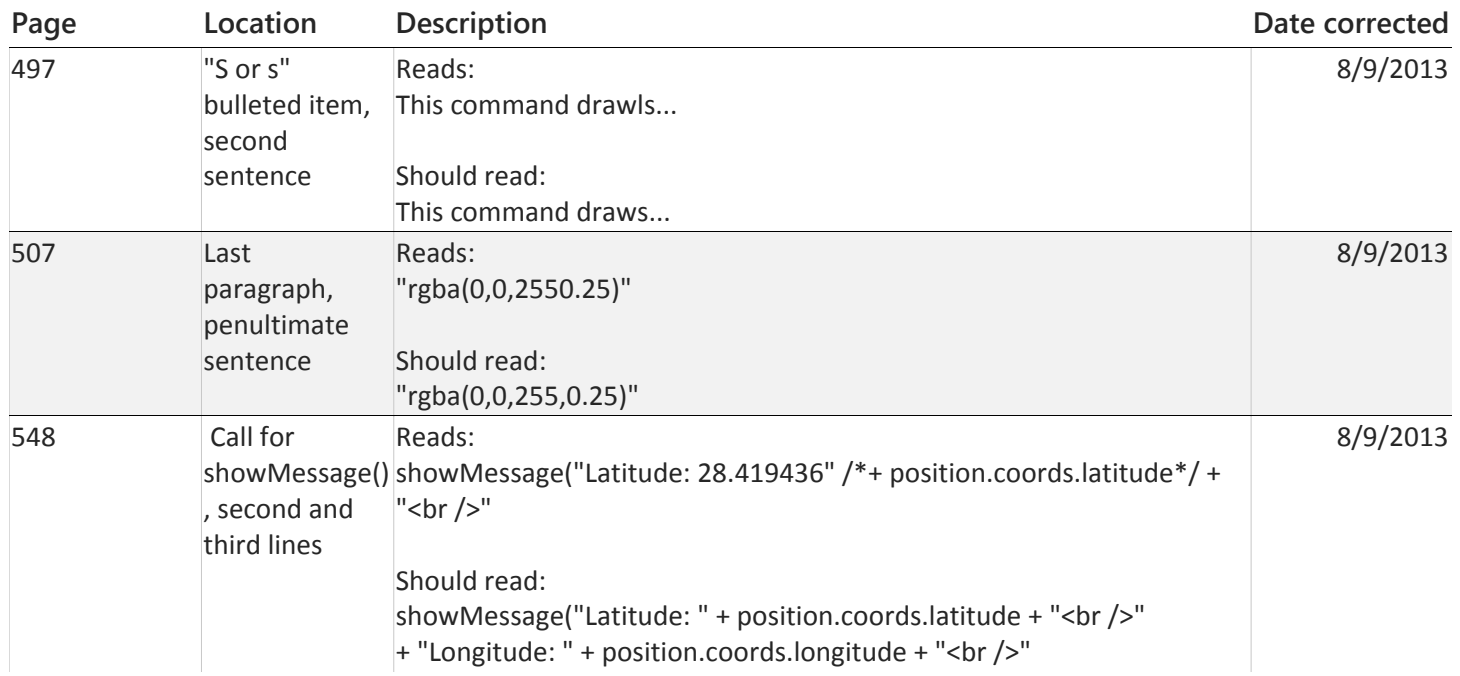